# <span id="page-0-0"></span>Multiple Comparisons

If the F test in One-Way ANOVA shows the population means are different, then often we want to further examine which means differ. A common way is to make pairwise comparisons. If there are t treatments, there are  $\binom{t}{2}$  $\binom{t}{2} = \frac{t!}{2!(t-2)!}$  pairwise comparisons.

e.g, if  $t=3$ , there are 3 pairwise comparisons (1 vs 2, 1vs 3 and 2) vs 3) and if  $t=4$ , there are 6 pairwise comparisons (1 vs 2, 1 vs 3, 1 vs 4, 2 vs 3, 2 vs 4 and 3 vs 4). Compare group  $i$  to  $i$ :  $H_0: \mu_i = \mu_j, H_a: \mu_i \neq \mu_j.$  $t=\frac{\bar{y}_i-\bar{y}_j}{\sqrt{MSE}\sqrt{\frac{1}{n_i}+\frac{1}{n_j}}}$ .  $t \sim t_{\nu}$  with  $\nu = N - t$  under  $H_0$ .  $100(1-\alpha)\%$  CI for  $\mu_i-\mu_j$  is  $\bar{y}_{i\cdot}-\bar{y}_{j\cdot}\pm t_{\frac{\alpha}{2};\nu}$  $\sqrt{MSE} \sqrt{\frac{1}{n_i} + \frac{1}{n_j}}$  $\frac{1}{n_j}$  . Note MSE is based on t samples with d.f.=N-t.

KELK KØLK VELKEN EL 1990

One factor completely randomized design

example 5.1 Three covers on the box of cereal, 18 markets selected.

Cover 1: Sports hero: 52.4, 47.8, 52.4, 51.3, 50.0, 52.1 Cover 2: Child: 50.1, 45.2, 46.0, 46.5, 47.4, 46.2 Cover 3: Cereal Bowl: 49.2, 48.3, 49.0, 47.2, 48.6, 48.2

Is there a difference among the population means? Use  $\alpha = 0.05$ . If there is a significant difference, get 95% CI for  $\mu_1 - \mu_2, \mu_1 - \mu_3, \mu_2 - \mu_3$  to see which means differ.

### boxplot of data

- > cover1=c(52.4, 47.8, 52.4, 51.3, 50.0, 52.1)
- > cover2=c(50.1, 45.2, 46.0, 46.5, 47.4, 46.2)
- > cover3=c( 49.2, 48.3, 49.0, 47.2, 48.6, 48.2)

**KORK EXTERNE PROVIDE** 

> boxplot(cover1,cover2,cover3)

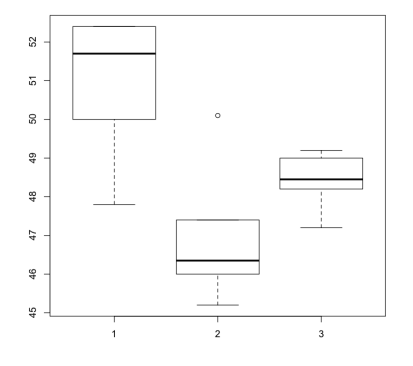

- > y=c(cover1,cover2,cover3)
- $\triangleright$  treatment=c(rep(1,6),rep(2,6),rep(3,6))
- > output=aov(y~factor(treatment))
- > summary(output)

Df Sum Sq Mean Sq F value Pr(>F) factor(treatment) 2 51.57 25.784 11.43 0.000963 Residuals 15 33.83 2.255 --- ======

Summary of data:  $\bar{y}_1 = 51.0, \bar{y}_2 = 46.90, \bar{y}_3 = 48.42, s_1 = 1.81, s_2 = 1.72, s_3 = 0.71,$ and  $MSE = 2.26$ .

**KORKARYKERKER OQO** 

## Pairwise comparisons

\nCl for 
$$
\mu_1 - \mu_2
$$
:  $\bar{y}_1 - \bar{y}_2 \pm t_{0.025,15} \sqrt{MSE} \sqrt{\frac{1}{n_1} + \frac{1}{n_2}} = 51 - 46.90 \pm 2.131 \sqrt{2.26} * \sqrt{\frac{1}{6} + \frac{1}{6}} = 4.10 \pm 1.85 = (2.25, 5.95)$ .  
\nSimilarly, we can get  
\nCl for  $\mu_1 - \mu_3$ : (0.73, 4.43)  
\nCl for  $\mu_2 - \mu_3$ : (-3.37, 0.33).  
\n> qt(0.025, 15)  
\n[1] -2.13145\n

**Kロトメ部トメミトメミト ミニのQC** 

> qt(0.975,15) [1] 2.13145

### **Contrasts**

A contrast is a linear combination of population means. It is a more general comparison of means. contrast:  $C = c_1\mu_1 + c_2\mu_2 + \cdots + c_t\mu_t$  where  $c_i$ 's are constants such that  $\sum c_i = 0$ .

e.g., 
$$
C_1 = \mu_3 - \mu_4
$$
\n $C_2 = \frac{1}{2}\mu_1 + \frac{1}{2}\mu_2 - \frac{1}{3}\mu_3 - \frac{1}{3}\mu_4 - \frac{1}{3}\mu_5$  are contrasts.\n\n $C_2$  compares the average of  $\mu_1$  and  $\mu_2$  to the average of  $\mu_3$ ,  $\mu_4$ , and  $\mu_5$ .

K ロ ▶ K 個 ▶ K 할 ▶ K 할 ▶ 이 할 → 9 Q Q →

# Estimate C

 $\hat{C} = c_1 \overline{v}_1 + \cdots + c_t \overline{v}_t.$ If the t samples are random and independent samples from normal distributions with mean  $\mu_i$  and common variance  $\sigma^2$ , then each  $\bar{y}_i \sim N(\mu_i, \frac{\sigma^2}{n_i})$  $\frac{\sigma^2}{n_i}$ ). As  $\hat{C}$  is a linear combination of independent normal random variables, hence  $\hat{\mathcal{C}} \sim \mathcal{N}(\mathcal{C}, \sigma_{\hat{\mathcal{C}}}^2)$  with  $V(\hat{C}) = \sigma_{\hat{C}}^2 = \sigma^2(\frac{c_1^2}{n_1} + \cdots + \frac{c_t^2}{n_t}).$ Fact: Suppose  $X_1, X_2, \cdots, X_k$  are independent random variables, for constants  $c_1, c_2, \cdots c_k$  $E(c_1X_1 + c_2X_2 + \cdots + c_kX_k) = c_1E(X_1) + c_2E(X_2) + \cdots + c_kE(X_k)$ and  $V(c_1X_1 + c_2X_2 + \cdots + c_kX_k) = c_1^2V(X_1) + c_2^2V(X_2) + \cdots + c_k^2V(X_k)$ An estimate of  $\sigma_{\hat{\mathcal{C}}}^2$  is  $s_{\hat{\mathcal{C}}}^2 = \mathsf{MSE}(\frac{c_1^2}{n_1} + \cdots + \frac{c_t^2}{n_t}).$ 

**KORKAR KERKER DRAM** 

the standard error of  $\hat C$  is  $s_{\hat C}=\sqrt{s_{\hat C}^2}.$ 

## t test and CI

Fact: 
$$
t = \frac{C-C}{s_{\hat{C}}} \sim t_{\nu}
$$
 with  $\nu = N - t$ .  
CI for C:  $\hat{C} \pm t_{\alpha/2; N-t} s_{\hat{C}}$ .  
point estimate  $\pm$  multiplier × standard error of point estimate

K ロ K K d K K B K K B K X A K K K G K C K

test 
$$
H_0: C = 0, H_a: C \neq 0
$$
.  
test statistic  $t = \frac{\hat{C}}{s_{\hat{C}}} \sim t_{N-t}$  under  $H_0$ .

Cˆ−C

Exercise: Use the data of example 5.1. Define contrast  $C = \mu_1 - \frac{1}{2}$  $rac{1}{2}\mu_2-\frac{1}{2}$  $\frac{1}{2}\mu_3$  (compares mean 1 to the average of mean 2 and mean 3) Test  $H_0$ :  $C = 0$  vs  $H_a$ :  $C \neq 0$  at levele of significance  $\alpha = 0.05$ . Also find a 95% CI for C.

# **Solutions**

Here 
$$
c_1 = 1
$$
,  $c_2 = -0.5$ ,  $c_3 = -0.5$   
\n $\hat{C} = \bar{y}_1 - \frac{1}{2}\bar{y}_2 - \frac{1}{2}\bar{y}_3 = 51 - \frac{1}{2} * 46.90 - \frac{1}{2} * 48.42 = 3.34$ .  
\n $s_{\hat{C}}^2 = 2.26 * (\frac{1^2}{6} + \frac{(-0.5)^2}{6} + \frac{(-0.5)^2}{6}) = 0.565$ ,  $s_{\hat{C}} = 0.752$ .  
\n $t = \frac{3.34}{0.752} = 4.44$ .  
\np-value = 2 \* P(t > 4.44) = 0.0005. Reject H<sub>0</sub>.  
\nCI for C is 3.34 ± 2.131 \* 0.752 = (1.74, 4.94).  
\n>2 \* pt(-4.44, 15)  
\n[1] 0.0004771517

K ロ K K d K K B K K B K X B K Y Q Q Q

### Exercise

Exercise 5.7.

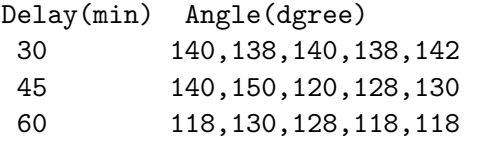

Perform an F test to examine if there is a difference in the mean angle among the three delay times. If the test is significant (at  $\alpha = 0.05$ ), get three CIs for  $\mu_1 - \mu_2, \mu_1 - \mu_3$  and  $\mu_2 - \mu_3$ . Also define a contrast  $C=\frac{1}{2}$  $\frac{1}{2}\mu_1 + \frac{1}{2}$  $\frac{1}{2}\mu_2-\mu_3$  (this contrast compares the mean angle of short and medium delay to mean angle of long delay). Test  $H_0$ :  $C = 0$  vs  $H_a$ :  $C \neq 0$  and obtain a 95% CI for C.

# Effect of multiple comparisons

- $\triangleright$  Overall or experimentwise significance level  $\alpha_e$ : probability of making at least 1 type I error among m tests.  $\alpha_e \leq m\alpha$ , where  $\alpha$  is the significance level of each individual test.
- $\triangleright$  Overall experimentwise confidence level  $CL_{\rho}$ : probability that all confidence intervals are correct.  $CL_e \geq 1 - m\alpha$ , where  $1 - \alpha$  is the confidence level of each individual CI.

A CI is correct means it contains the true parameter it tries to estimate.

### Bonferroni method

Carry out each test at significance level  $\frac{\alpha}{m}$  rather than  $\alpha$  or multiply the p-value of each test by m then compare to  $\alpha$ . e.g.,  $m = 5$ , if need  $\alpha_e = 0.05$ , reject each test if  $p$ -value $< 0.05/5 = 0.01$ . or multiply each p-value by 5 then compare to 0.05.

In confidence interval, use critical value  $t_{\alpha_e/(2m),\nu}$  rather than  $t_{\alpha_e/2,\nu}$ . e.g.,  $m = 5$ , if need  $CL_e = 0.95$  (implying  $\alpha_e = 0.05$ ), then use critical value in each CI  $t_{0.025/5}$  instead of  $t_{0.025}.$ In example 5.3. use critical value  $t_{0.025/3.15} = 2.69$  for the three CIs as  $m = 3$ . in R, it is easier to use left tail probability in qt function.  $qt(\alpha_e/(2*m), \nu)$  gives a negative critical value. Just drop the negative sign.

<span id="page-13-0"></span>R code for pairwise tests with Bonferroni adjustment

$$
g1 = c(9, 12, 10, 8, 15)
$$
  
\n
$$
g2 = c(20, 21, 23, 17, 30)
$$
  
\n
$$
g3 = c(6, 5, 8, 16, 7)
$$
  
\n
$$
y = c(g1, g2, g3)
$$

```
type = c(rep(1,5),rep(2,5),rep(3,5))type = factor (type)
```

```
pairwise.t.test(y,type,p.adj="none")
pairwise.t.test(y,type,p.adj="bonf")
```
**KORKARYKERKER OQO** 

#### <span id="page-14-0"></span>output

```
> pairwise.t.test(y,type,p.adj="none")
Pairwise comparisons using t tests with pooled SD
data: y and type
  1 2
2 0.00089 -
3 0.37416 0.00019
P value adjustment method: none
>pairwise.t.test(y,type,p.adj="bonf")
Pairwise comparisons using t tests with pooled SD
data: y and type
  1 2
2.0.00267 -3 1.00000 0.00056
P value adjustment method: bonferroni
```
Note with Bonferroni adjustment, each p-va[lue](#page-13-0) [is](#page-15-0)[mu](#page-14-0)[lt](#page-15-0)[ip](#page-0-0)[lie](#page-22-0)[d](#page-0-0) [by](#page-22-0) [3.](#page-0-0)

# <span id="page-15-0"></span>Tukey-Cramer method

With Bonferroni adjustment, we use a larger t critical value in each CI and multiply the p-value of each test by m. We can also use the quantiles and tail probabilities of the q distribution (studentized range distribution) to achieve similar results.

#### Assume t independent random samples:

 $y_{11}, \cdots, y_{1n} \sim N(\mu_1, \sigma^2)$ , ....  $y_{t1}, \cdots, y_{tn} \sim N(\mu_t, \sigma^2)$ . Then under  $H_0: \mu_1 = \mu_2 = \cdots = \mu_t$ ,  $q = \frac{\bar{y}_{max}-\bar{y}_{min}}{\sqrt{1}}$  $S_p\sqrt{\frac{1}{n}}$ (where  $S_p$  is the pooled sample standard deviation) has a Studentized Range distribution with  $t$  and  $\nu(\nu = nt - t$ , associated with  $S_P$ ) degrees of freedom.

# Tukey Test and CI

$$
H_0: \mu_i = \mu_j; H_a: \mu_i \neq \mu_j
$$
  
test statistic value  $q^* = \frac{|\bar{y}_i - \bar{y}_j|}{\sqrt{MSE}\sqrt{\frac{1}{n_i} + \frac{1}{n_j}}} \sqrt{2},$   
p-value =  $P(q > q^*)$ 

R code to get p-value: 1- ptukey $(q^*,t, \nu)$ .

CI: Let the experimentwise CL is  $1 - \alpha_e$ . The critical value is  $q_{\alpha _e,t,\nu}/\surd 2$  where  $q_{\alpha _e}$  is quantile of the q distribution with upper tail probability  $\alpha_{e}$ ,  $\nu$  is the d.f. associated with MSE, and t is the number of groups to be compared.  $\bar{y}_i - \bar{y}_j \pm \frac{q_{\alpha_e,t,\nu}}{\sqrt{2}}$  $\sqrt{MSE} \sqrt{\frac{1}{n_i} + \frac{1}{n_j}}$  $\frac{1}{n_j}$  .

**KORKAR KERKER SAGA** 

R code to get quantile of the q distribution  $q_{0.05:3,15}$ :

> qtukey(0.95, 3, 15)

More general, qtukey(CLe, t, N-t).

Problem 5.2: time for ice cubes to melt in three beverages:

1. Coke 19,17, 15,14,18 2. Orange Juice 27,28, 30,26, 27 3. Water 10,11, 13,7,9

 $\bar{v}_1 = 16.6, \bar{v}_2 = 27.6, \bar{v}_3 = 10.0$ MSE=3.87 with 12 d.f. (F = 102.22, P-value  $<$  0.0001). Get Tukey CIs for  $\mu_1 - \mu_2$ ,  $\mu_1 - \mu_3$ ,  $\mu_2 - \mu_3$  with experimentwise confidence level 99%.

**KORKAR KERKER SAGA** 

What critical value would you use for Bonferroni CIs?

# Boxplot

- > boxplot(y~type)
- or > boxplot(coke,juice,water)

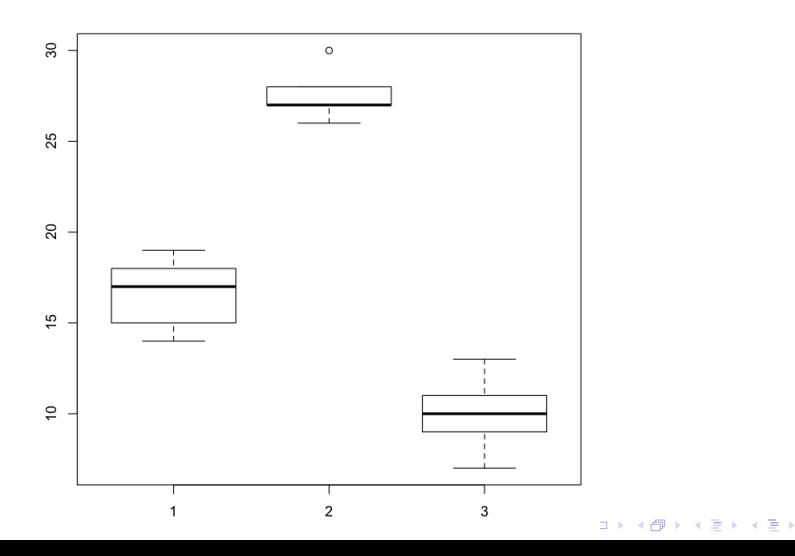

重

 $299$ 

## ANOVA table

> coke=c(19,17, 15,14,18) > juice=c(27,28, 30,26, 27) > water=c(10,11, 13,7,9) > y=c(coke,juice,water) > type=c(rep(1,5),rep(2,5),rep(3,5)) > type=factor(type) > output=aov(y~type) > anova(output) #anova(output) can have higher precision #than summary(output) Analysis of Variance Table Response: y Df Sum Sq Mean Sq F value Pr(>F) type 2 790.53 395.27 102.22 2.904e-08 \*\*\* Residuals 12 46.40 3.87

**KORK ERKER ADAM ADA** 

## **Solutions**

Note  $\alpha = 0.01$ ,  $t = 3$ ,  $\nu = 12$ . so  $q_{0.01,3,12}{=}\allowbreak5.046$ , and the critical value is  $5.046/\,$ √  $2 = 3.568$ .

> qtukey(0.99,3,12) [1] 5.045934

The CIs are:  $1$  vs 2:  $16.6 - 27.6 \pm 3.568$   $*$  $\sqrt{3.87}\sqrt{\frac{1}{5}+\frac{1}{5}} = (-15.44, -6.56)$  $1$  vs  $3:~16.6-10\pm3.568$   $*$  $\sqrt{3.87}\sqrt{\frac{1}{5} + \frac{1}{5}} = (2.16, 11.04).$ 2 vs  $3:~27.6-10\pm3.568$   $*$  $\sqrt{3.87}\sqrt{\frac{1}{5} + \frac{1}{5}} = (13.16, 22.04).$ 

The critical value for the Bonferroni CIs is 3.649.

```
> qt(0.01/6, 12)[11 - 3.648889]
```
Tukey adjustment is less conservative than Bonferroni adjustment when making all pairwise comparisons.

### R code for Tukey method

HSD: Honest Significant Difference

 $>$  output = aov( $y^*$ type)

> TukeyHSD(output,conf.level=.99)

Tukey multiple comparisons of means 99% family-wise confidence level

```
Fit: \text{aov}(\text{formula} = y \text{ m})
```
\$type

diff lwr upr p adj 2-1 11.0 6.562637 15.437363 0.0000037 3-1 -6.6 -11.037363 -2.162637 0.0005048 3-2 -17.6 -22.037363 -13.162637 0.0000000

### <span id="page-22-0"></span>Tukey test

$$
H_0: \mu_1 = \mu_3
$$
  
\n
$$
H_a: \mu_1 \neq \mu_3
$$
  
\n
$$
q^* = \frac{|10 - 16.6|}{\sqrt{3.87}\sqrt{1/5 + 1/5}} * \sqrt{2} = 7.502
$$
  
\n
$$
p-value = P(q > 7.502) = 0.0005
$$
 which matches the p-adj value in  
\nthe R output.

**Kロトメ部トメミトメミト ミニのQC** 

> 1-ptukey(7.502,3,12) [1] 0.0005066512